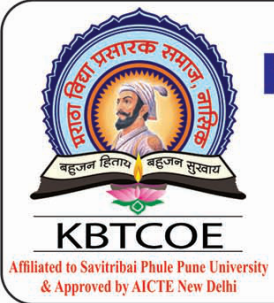

## **NASHIK DISTRICT MARATHA VIDYA PRASARAK SAMAJ'S Karmaveer Adv. Baburao Ganpatrao Thakare College of Engineering**

Udoji Maratha Boarding Campus, Near Pumping Station Road, Gangapur Road, Nashik-422013, Maharashtra - India Phone: +91 253-2571439, 2314319, Fax: 0253-2317016 email: principal@kbtcoe.org website: www.kbtcoe.org

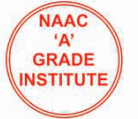

## **ADMISSION PROCEDURE** 2018 - 2019 **FIRST YEAR ENGINEERING**

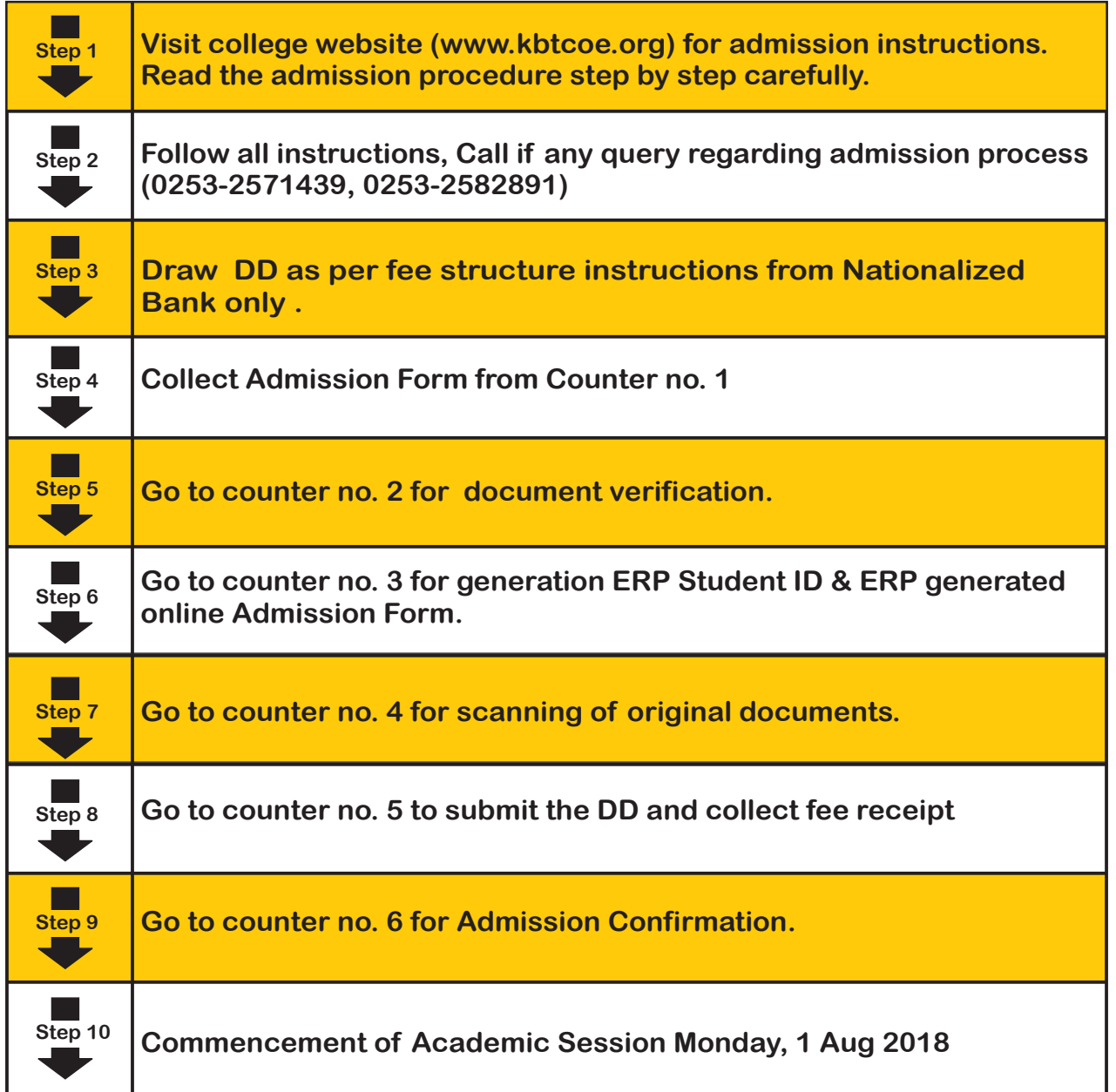

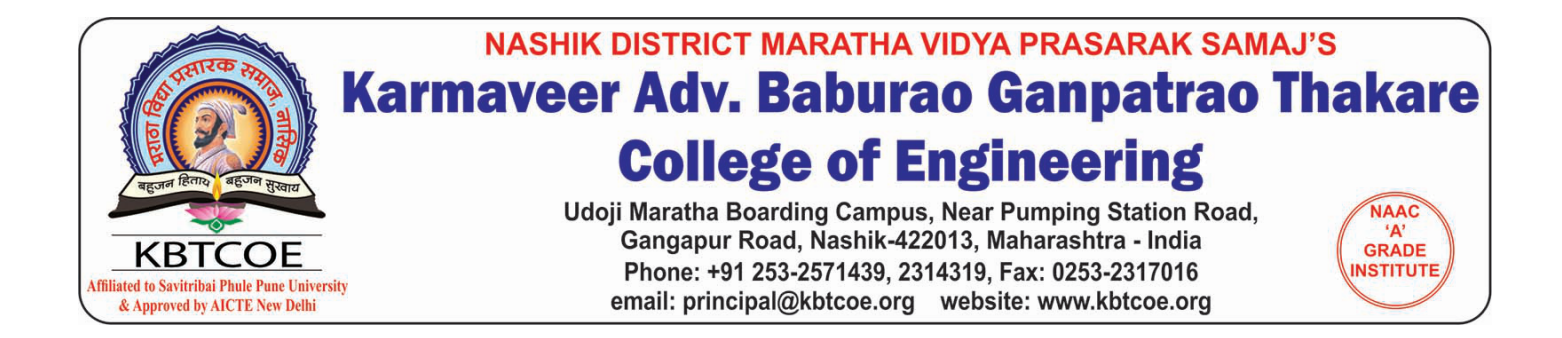

## **ADMISSION PROCEDURE** 2018 - 2019 **FIRST YEAR ENGINEERING**

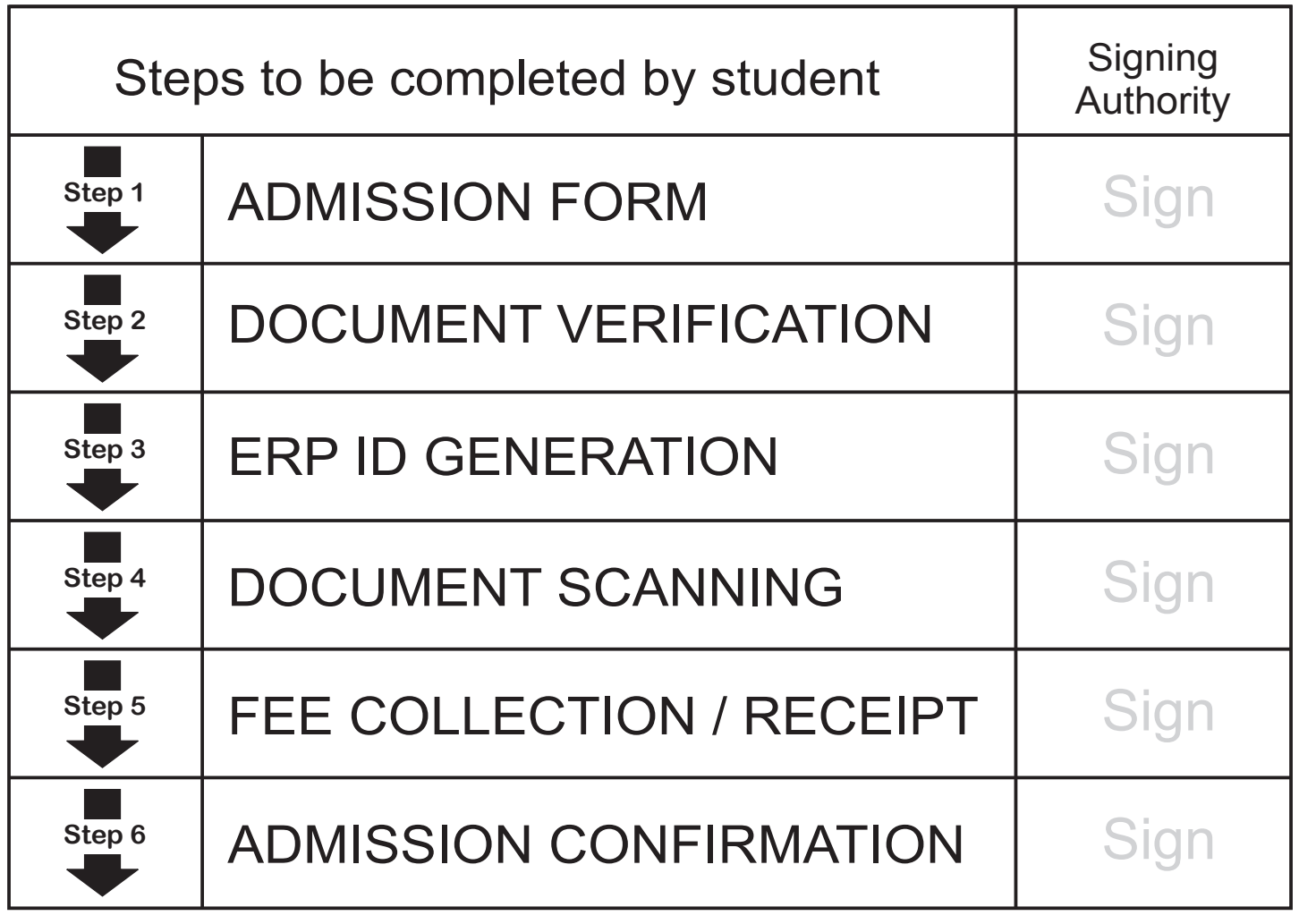

*. . . Congratulations . . .*

**CAP** Co-ordinator